Estruturas de Controle de Fluxo

3. Laços de repetição

## Exercício 13:

Construa um programa que leia da entrada padrão dois números inteiros A e B, respectivamente, e retorne na saída padrão o quociente e o resto da divisão inteira de A por B. O programa deve utilizar apenas as operações aritméticas de incremento, decremento, soma e subtração.

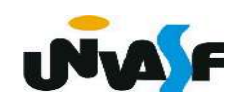

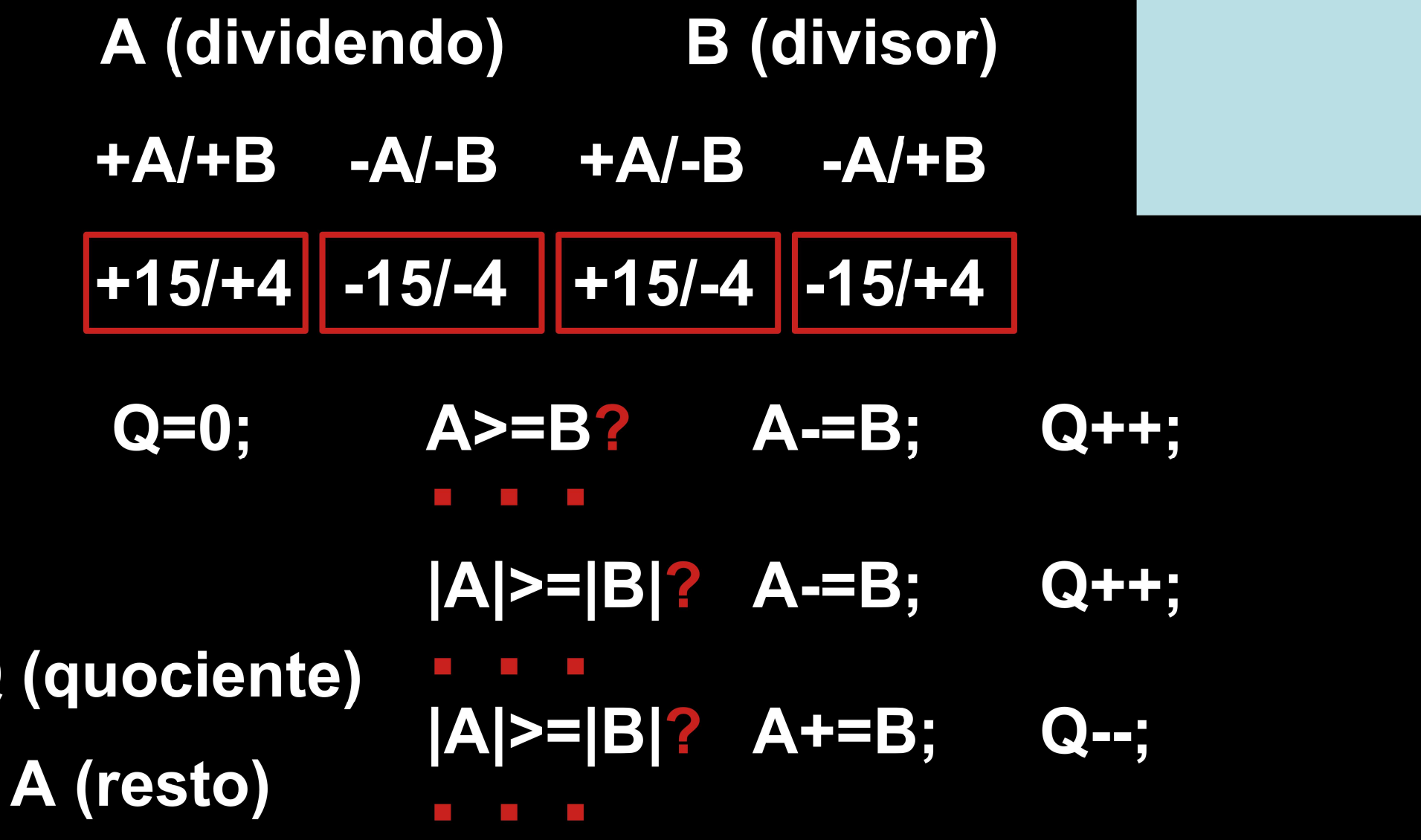

 $\Omega$ 

```
#include <stdio.h>
\#include \leq math.hint main()
   int A, B, quociente;
   printf ("Entre com um valor inteiro para A (dividendo): ");
   scanf ("%d", \&A);
   do {
      printf ("Entre com um valor inteiro para B (divisor): ");
      scanf ("%d", \&B);
   }while (!B);
   if ((A > 0 \& B > 0) || (A < 0 \& B < 0))for (quociente=0; abs(A)=abs(B); quociente++)A=A-B;
   else {
      for (quociente=0; abs(A)=abs(B); quociente--)A=A+B:
   \mathcal{F}printf("\n0 quociente da divisao eh: %d", quociente);
   printf("\n0 resto da divisao eh: %d",A);
```
 $\{$ 

 $\mathcal{F}$ 

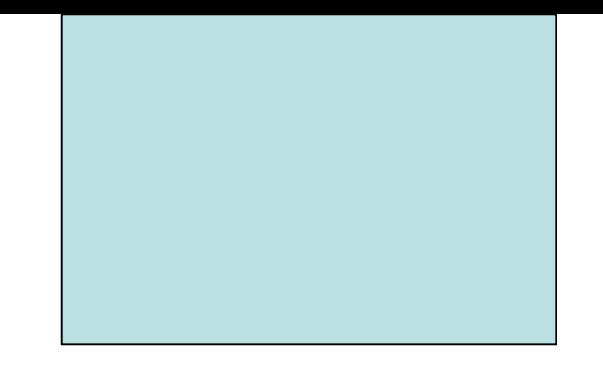

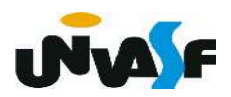

1. Vetores

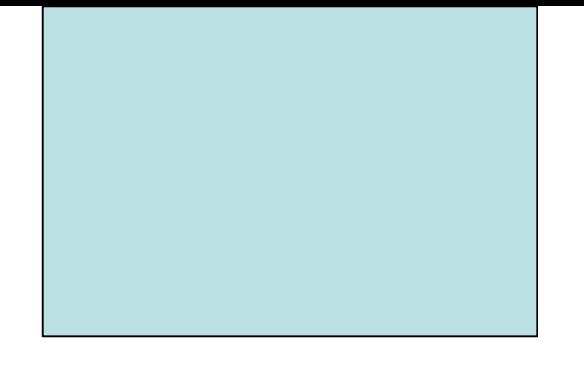

Vetores nada mais são que matrizes.

Matriz (Definição da Álgebra) -> Arranjo retangular de elementos de um conjunto.

 É importante notar que vetores, ou melhor, matrizes de qualquer dimensão são caracterizadas por terem todos os elementos pertencentes ao mesmo tipo de dado.

 Forma geral para se declarar um vetor unidimensional na linguagem C:

tipo\_da\_variavel nome\_da\_variavel [tamanho];

 $1<sub>1</sub>$ Vetores

## Exemplo:

# float exemplo [10];

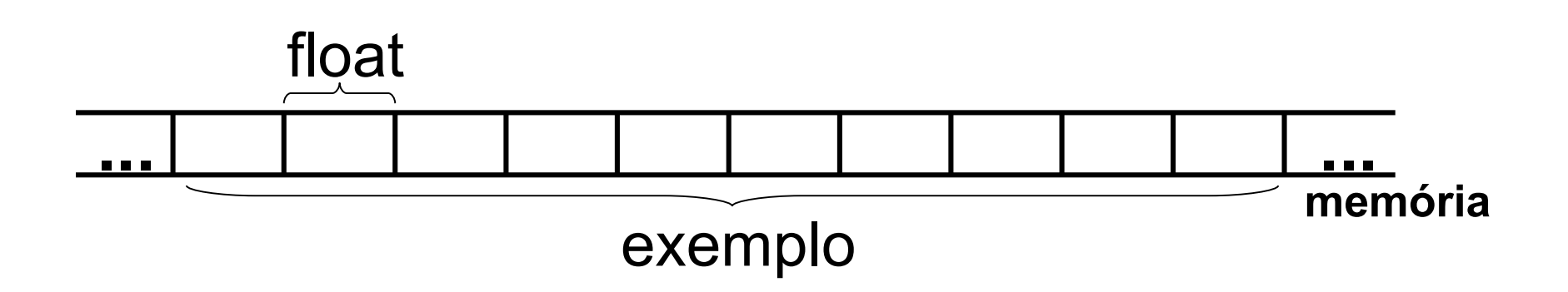

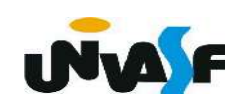

## 1. Vetores

 Se faz necessário acessar individualmente os elementos de um vetor.

Para isto utilizamos índices.

Na linguagem C a numeração dos índices começa sempre em zero. Isto significa que, no exemplo anterior (float exemplo [10];), os dados serão indexados de 0 a 9. Para acessá-los vamos escrever:

 exemplo[0] exemplo[1]

. . .

exemplo[9]

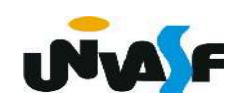

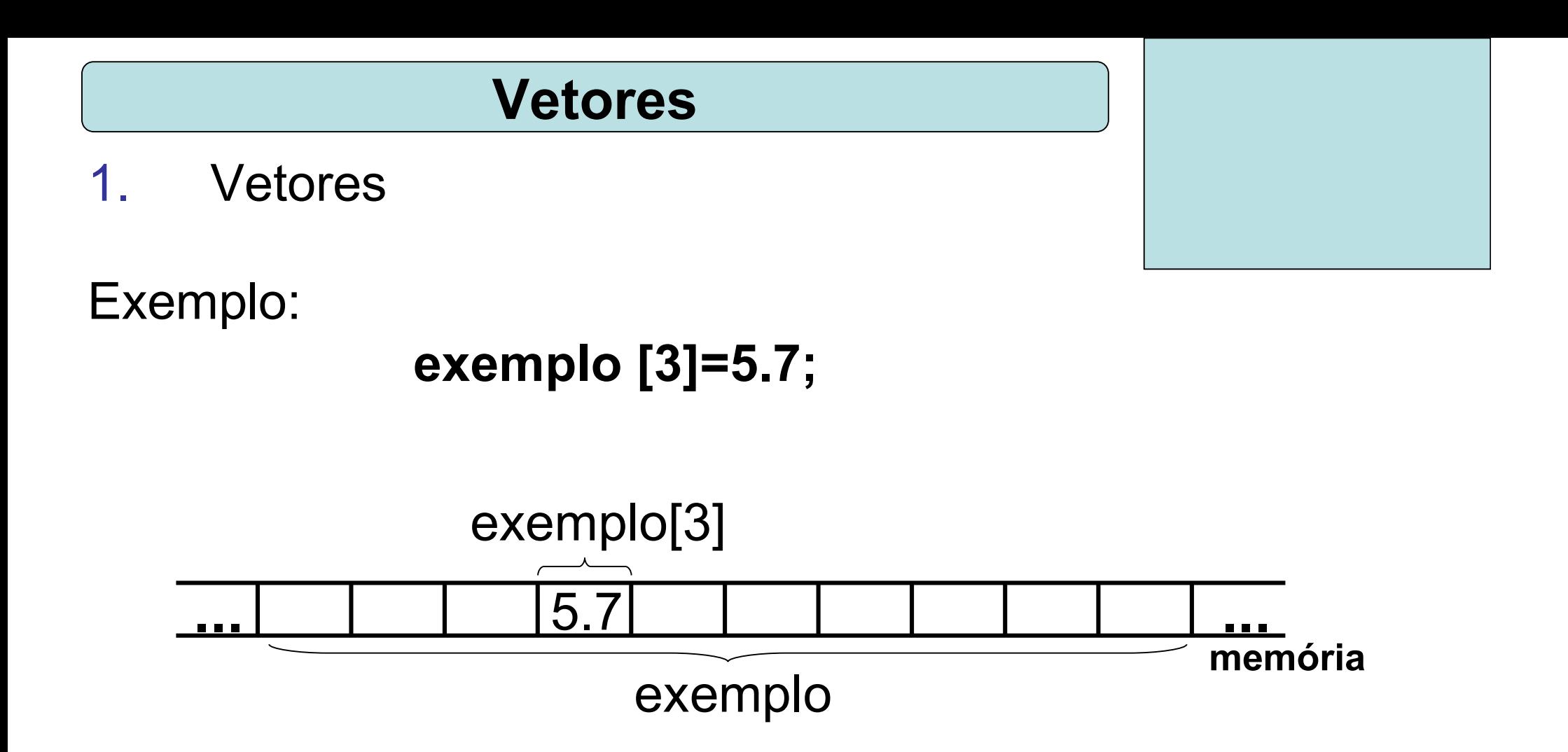

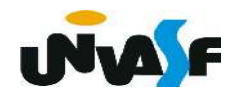

## 1. Vetores

 Mas, ninguém o impede (enquanto programador) de escrever:

> exemplo[30] exemplo[103] exemplo[-2]

 Pois, o compilador C não verifica se o índice que você usou está dentro dos limites válidos. Este é um cuidado que você (programador) deve tomar. Se o programador não tiver atenção com os limites de validade para os índices ele corre o risco de ter variáveis sobre-escritas ou de ver o computador travar. Inúmeros bugs podem acontecer.

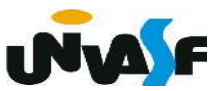

1. Vetores

OBS.: Um vetor pode ser inicializado na declaração, exemplo:

int vetor[10]={0,1,2,3,4,5,6,7,8,9};

E ainda pode-se deixar em aberto o número de elementos, o qual será preenchido pelo número de valores fornecidos no momento da declaração, ou melhor, durante a inicialização.

int vetor[ $]={0,1,2,3,4,5,6,7,8,9}$ ;

int vetor[]; /\* Não é permitido! \*/

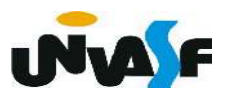

1. Vetores

## Exercício:

Construa um programa que declare um vetor de valores reais com 10 elementos e o inicialize com números fornecidos pelo usuário, através da entrada padrão.

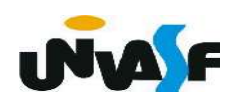